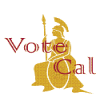

# Guidance: Report of Registration (ROR)

Issuance Date: September 6, 2016 Revision Date: May 4, 2018 Page 1 of 3

#### **Background/Purpose**

The Secretary of State (SOS) is responsible for generating the Report of Registration (ROR). The VoteCal ROR statistics include all **active** registered voters by district and party within each county as of the established ROR date. However, VoteCal does not include voters with a "pending-registration" status in the ROR. It is the responsibility of the counties to change 17-year-olds, who will be eligible to vote in an upcoming election, from "pending-underage" to "active" status. If you have questions about changing a 17-year-old's status to active, contact your Election Management System (EMS) vendor for assistance.

### **Guidance**

The ROR generation uses the county EMS and VoteCal. First, the SOS issues a CCROV to identify when readiness must be indicated by counties through VoteCal. Second, counties use their EMS to indicate readiness, generate a local report of registration, check status, and request statistics. Then, VoteCal generates the statistics. Fourth, the SOS sends counties a summary of the statistics for comparison with their local EMS-generated ROR. The counties will then validate these statistics and informs the SOS of their determination. SOS validates the statistics and then creates and publishes the ROR.

<span id="page-0-0"></span>[Figure 1: Report of Registration Process](#page-0-0) provides an overview of the ROR process.

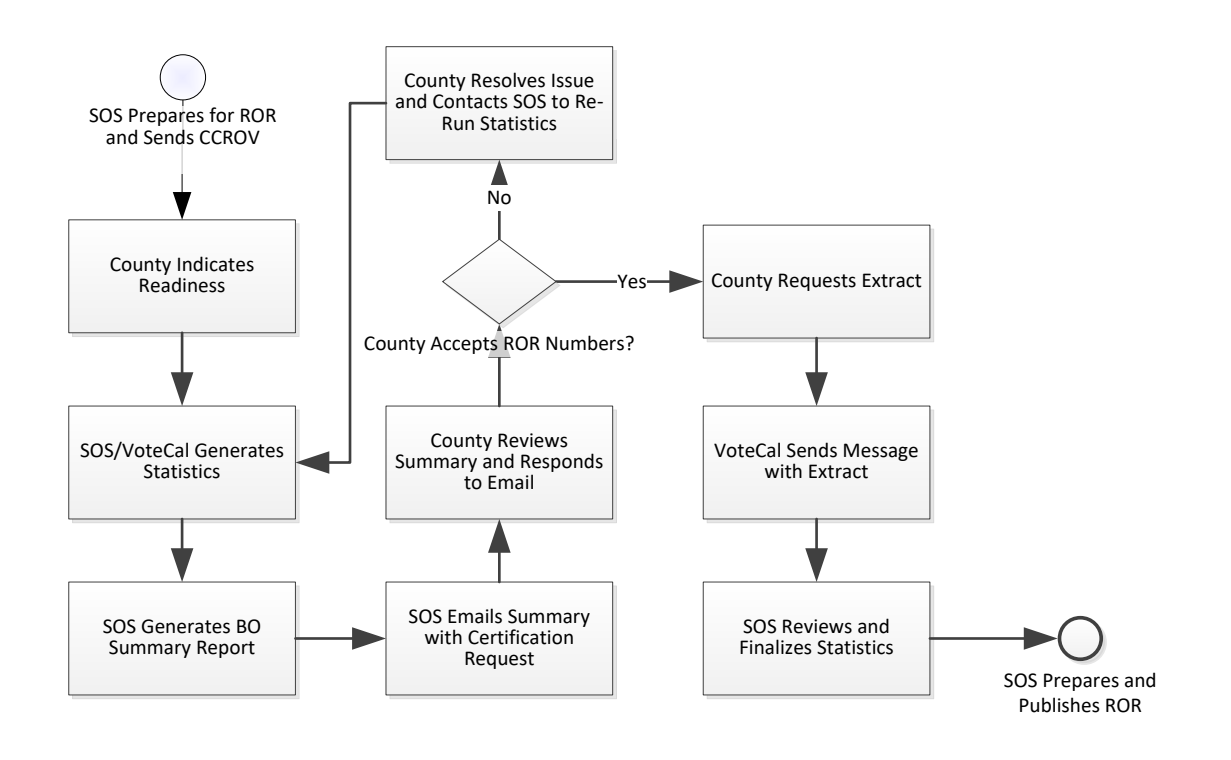

### **Figure 1: Report of Registration Process**

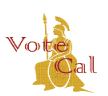

# Guidance: Report of Registration (ROR)

Issuance Date: September 6, 2016 Revision Date: May 4, 2018 Page 2 of 3

[Table 1: Generating the ROR](#page-1-0) provides additional information on the activities that occur for the ROR process. County EMS vendors will provide detailed instructions on indicating readiness, requesting status of the ROR statistics, etc.

Note: For each step listed with "using (or use) the county EMS," please refer to the EMSspecific documentation provided to counties by the EMSs for more details.

### <span id="page-1-1"></span><span id="page-1-0"></span>**Activity Process SOS Prepares for ROR** | Initial ROR setup is performed by the SOS. This includes establishing the ROR date and estimating the number of eligible voters for each county. • Prior to the ROR due date, SOS will send out a CCROV to the counties with instructions for completing and submitting ROR Certification to the SOS. • SOS will run an ROR Precincts/Districts report and work with the county and EMS to resolve any discrepancies. **County Runs Sync Check** A sync check, including the resolution of any differences, is required no more than thirty (30) days prior to any ROR. Your EMS will facilitate this process. **County Indicates Readiness** | After the sync check is run, all differences have been resolved, and all new and updated voter registration information is entered *using the county EMS, indicate readiness for the ROR.* (Review corresponding EMS Guide for detailed instructions.) Next, generate and save your county EMS ROR report. Use this report to compare with the VoteCal statistics. Note: SOS recommends running the EMS ROR at the close of business on the ROR report date (for example, on E-60 or E-15.) VoteCal updates the county readiness status to "Entry Completed." Potential error messages counties may receive: ROR date not found – received if the date entered does not match the established date in VoteCal • County readiness status already marked as entry completed – received if the county has previously sent county readiness status to VoteCal for the same ROR established date **SOS/VoteCal Generates Statistics** SOS requests the ROR statistics from VoteCal. **SOS Generates Report and Sends Email to County** SOS creates a summary report of the ROR statistics and sends the county an email with the summary report and a request for certification of the ROR numbers.

#### **Table 1: Generating the ROR**

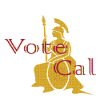

# Guidance: Report of Registration (ROR)

Issuance Date: September 6, 2016 Revision Date: May 4, 2018 Page 3 of 3

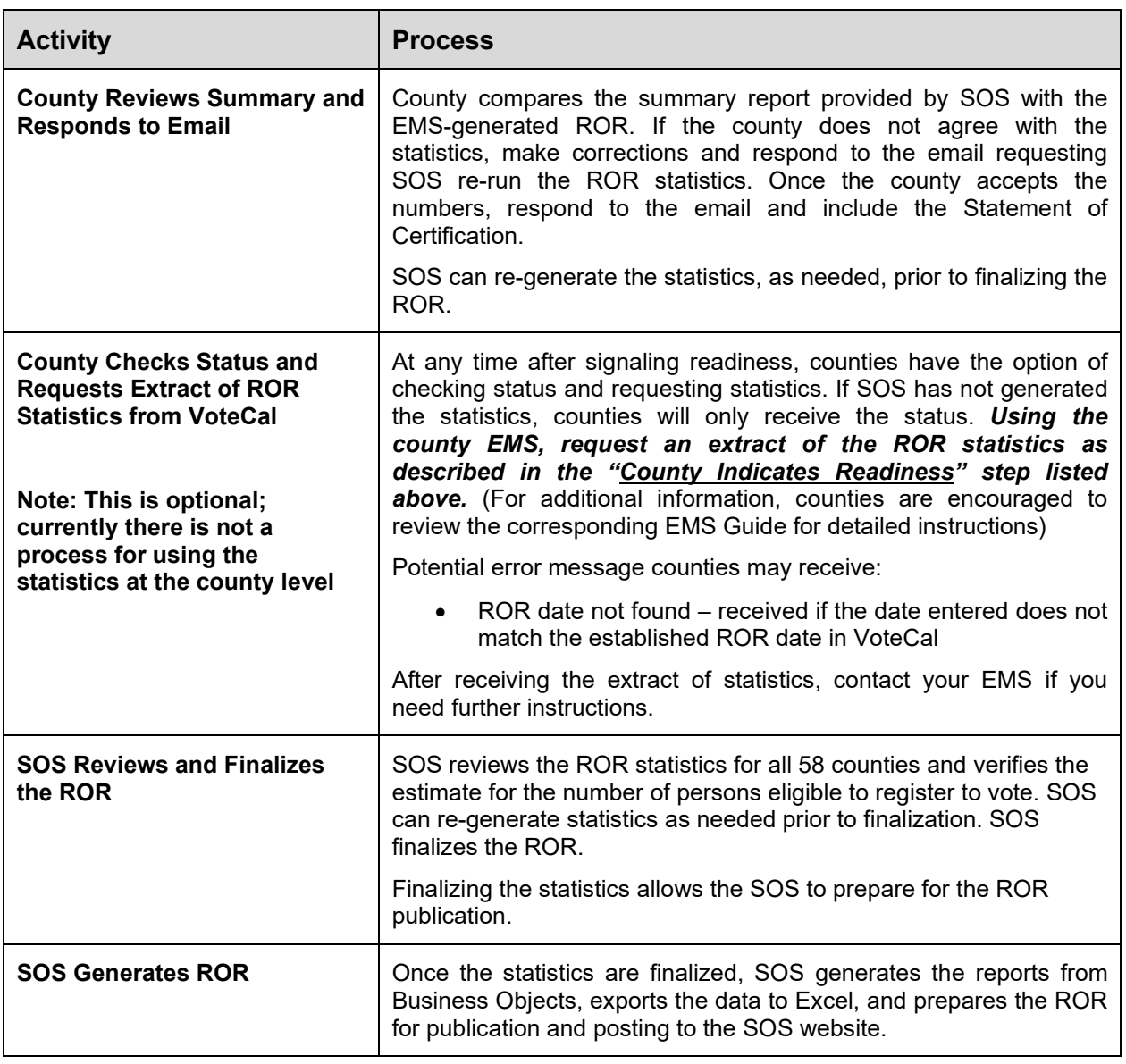

### **VoteCal Contact Information**

For questions or to report issues, contact the SOS VoteCal Help Desk at 888-868-3225 or by email at VoteCalHelp@sos.ca.gov.